# <<< AJAX+PHP+Dreamweav>>

, tushu007.com

- << AJAX+PHP+Dreamweaver CS3
- 13 ISBN 9787121064081
- 10 ISBN 7121064081

出版时间:2008-6

页数:598

PDF

更多资源请访问:http://www.tushu007.com

# << AJAX+PHP+Dreamweav>>

4 16 PHP AJAX AJAX+PHP+Dreamweaver CS3 Dreamweaver CS3+PHP+MYSQL

, tushu007.com

AJAX+PHP+Dreamweaver CS3  $Web$ AJAX+PHP+Dreamweaver CS3 PHP AJAX Web  $PHP$ 

# AJAX+PHP+Dreamweav>>

 $<<$ 

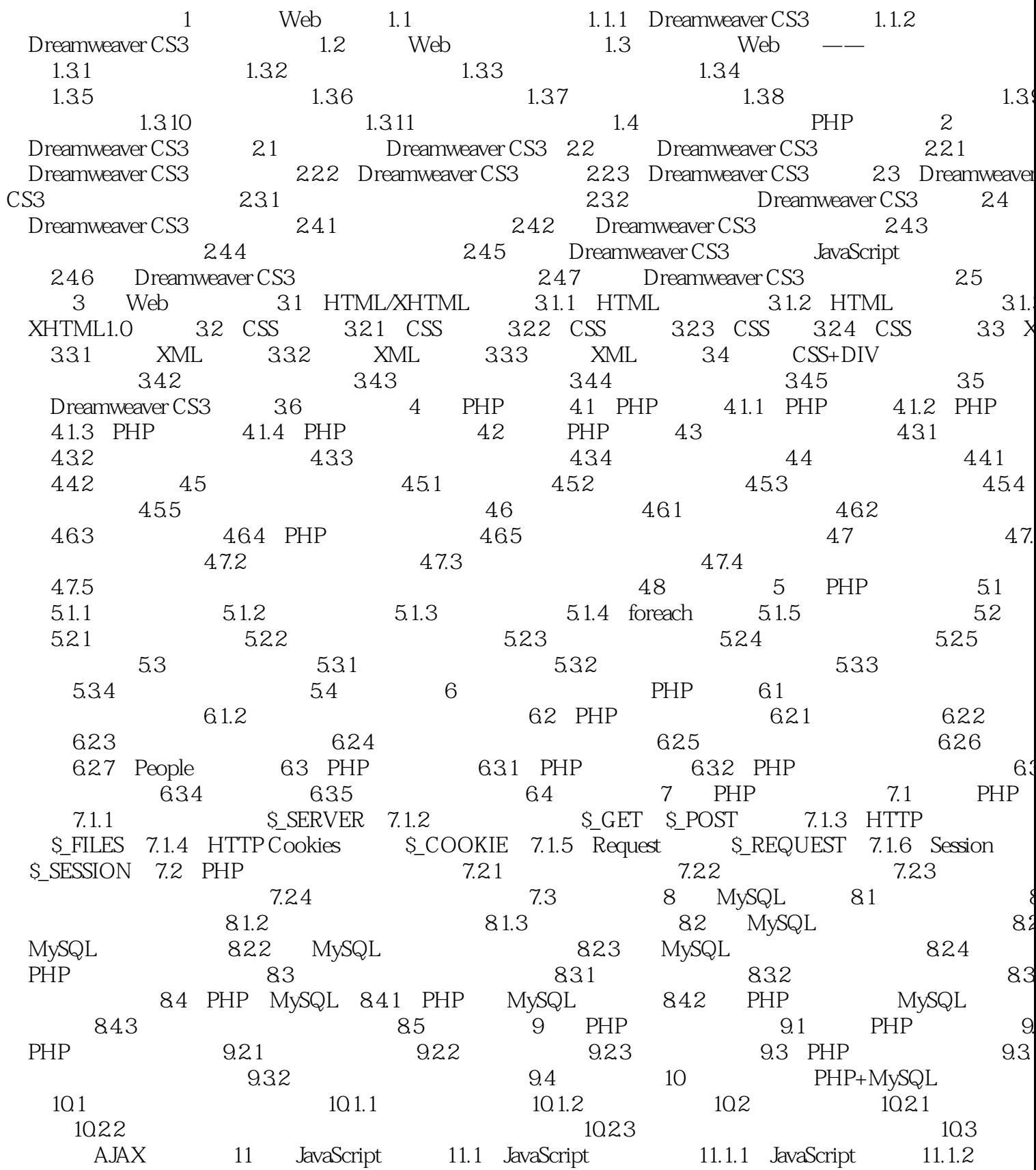

# , tushu007.com<br>AJAX+PHP+Dreamweav>>  $<<$

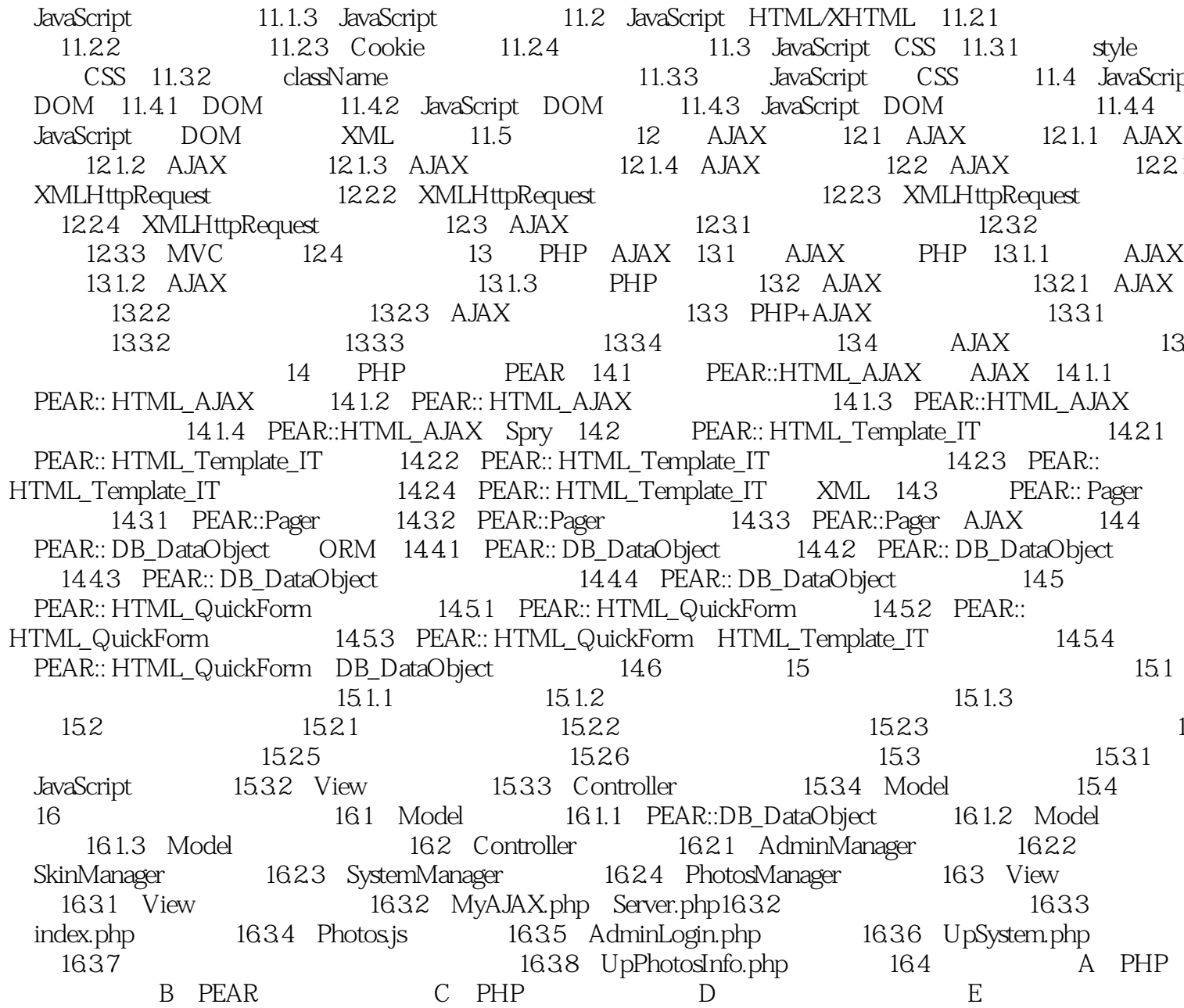

# << AJAX+PHP+Dreamweav>>

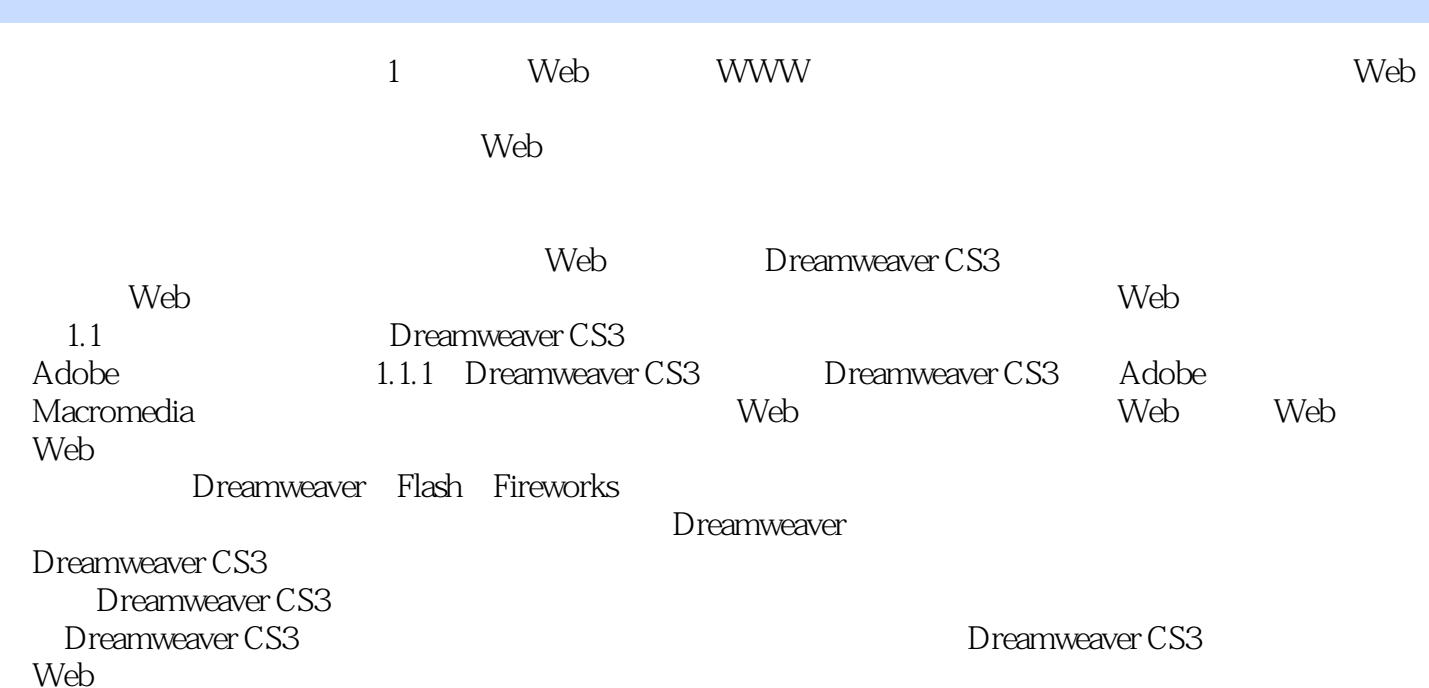

and tushu007.com

### , tushu007.com

# << AJAX+PHP+Dreamweav>>

 本书是关于介绍"贯通AJAX+PHP+Dreamweaver CS3动态网站开发"的教学用书,全书分为4篇 16 PHP AJAX Dreamweaver CS3+PHP+MYSQL

 $\aleph$ 

PHP AJAX Web

# << AJAX+PHP+Dreamweav>>

本站所提供下载的PDF图书仅提供预览和简介,请支持正版图书。

更多资源请访问:http://www.tushu007.com